# Meannren Kenas I

#### **Solution-Focused Therapy**

Research evidence supports that brief therapy models, such as solution-focused therapy (SFT), are efficacious and are more easily integrated into many primary health care settings than lengthy psychotherapy models. The main goal of this course is to give you the tools you need to accurately identify and treat clients who are appropriate for solution-focused therapy. You will learn the basic tenets of solution-focused therapy, its process and approach, the primary techniques, and its utility in treating individuals and families with a variety of psychosocial problems. Experiential lessons, research-based information, and de-

#### **Evidence-Based Treatment Planning for Social Anxiety**

Is this course you will not only learn about the process of empirically informing your treatment plans for social anxiety disorder (SAD), but you also will gain extensive knowledge about some of the most commonly identified ESTs for SAD, along with some considerations for relapse prevention. To apply your learning, example vignettes of selected interventions are provided.

#### **Personal Outcome Measures for Children, Youth, and Families with Young Children**

This course will assist you in understanding and applying the Personal Outcome Measures® approach to youth and families of young children. The lessons, stories, and interactive activities in this training cover the basic concepts and applications of Personal Outcome Measures®. This training is useful to anyone working with youth and/or families with mental health issues, developmental, intellectual or other kinds of disabilities, family issues, or other needs that require extra support.

For more information about Relias Learning, please contact Michael Jordan at 601-359-6515 or by email at Michael.Jordan@dmh.state.ms.us

## **RELIAS LEARNING** www.dmh.training.reliaslearning.com

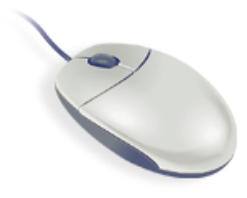

Relias Learning is a customized learning management system and staff development tool. This training website, developed for DMH staff, presents and tracks training requirements in an accessible and easy to use format.

#### To highlight a few of Relias Learning's convenient features:

- **Continuing Education Hours**  almost all of the 500+ courses available for you to take have continuing education credits; you can print your own CEU certificates for license/certificate renewal
- **Web-based learning**  courses can be taken anywhere with an internet connection
- **Self-paced learning**  you can take a course in one sitting or in small segments
- **Email notifications**  reminders sent to you when required trainings are due, when you register for live class events or if you are waitlisted for a class and get that spot
- **Username/Password**  forgotten username and/or password emailed to you and you can even create your own password after logging in
- **Learner Resources**  Self-help tab for users that allows you to view a short introductory video about your RLMS, access the Learner Guide or Learner Manual, review the navigation guide for computer courses offered in the site, view the accreditation guide and a document with links to state board websites, and sign up for the live or recorded Site Overview-Learner webinar.

**If you are interested in registering for Relias Learning, or reactivating your account, please contact your program's Human Resource or Staff Development director.** 

### **Tip of the Month:**

How to view the detailed course properties.

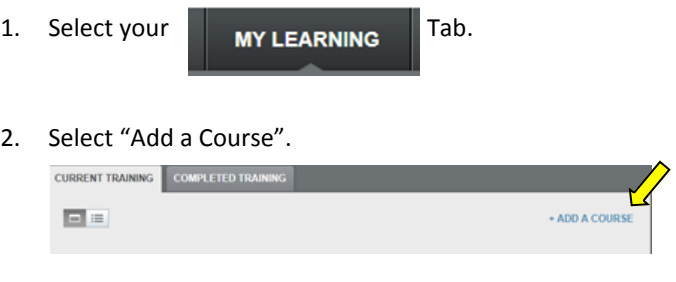

3. When your course list appears, select the course Title that you are wanting to view.

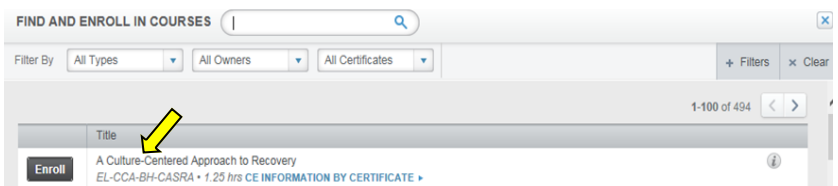

4. The detailed course properties, including description, objectives, target audience, etc. should now be shown on your screen. Scroll through the box to view all of the information.

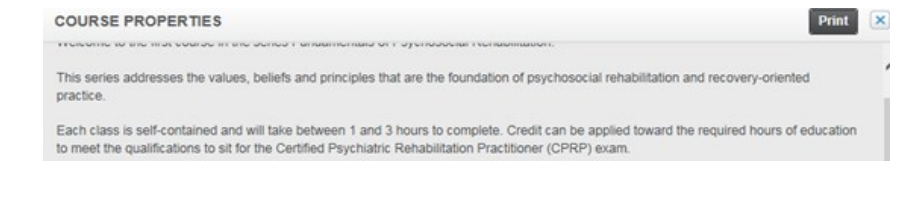